## **Voorkeurstaak opgeven in de Voetbal.nl App**

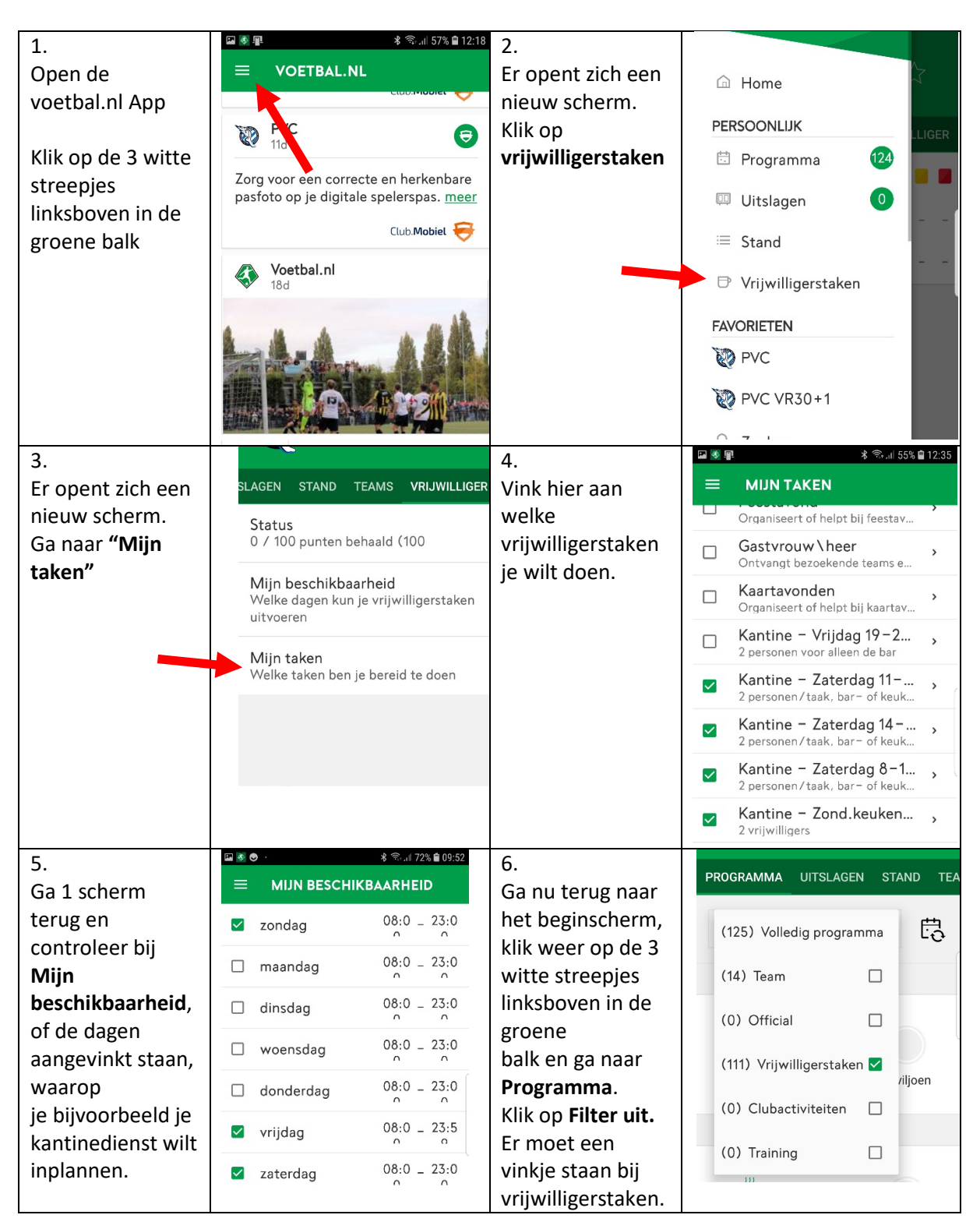

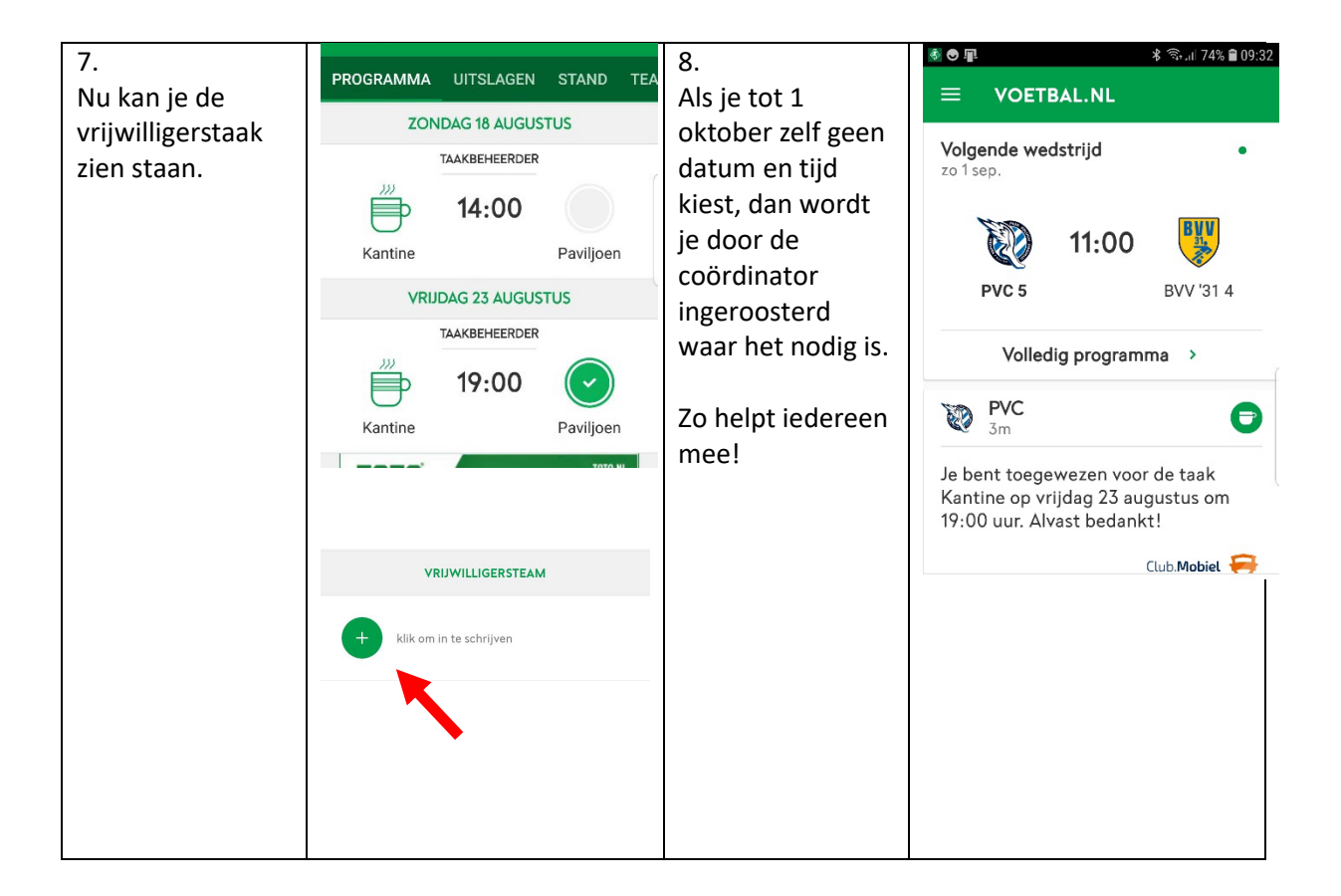